assignment1.do - Printed on 6/8/2018 11:09:24 AM

```
1 ***** Preliminaries<br>2 capture log close
     capture log close all // Closes any log if open //
 3 
 4 cd "C:/Users/AN.4271/Dropbox/HHS 651/Assignments/Assignment 1/" /* Sets the Stata Working Directory (note the forward slashes.
 5 Stata will try to work with either forward or backwards slashes, but Windows-style back<br>6 Slashes sometimes interfere with functionality, so forward slashes are preferred. */
      slashes sometimes interfere with functionality, so forward slashes are preferred. */\begin{array}{c} 7 \\ 8 \end{array}8 log using "assignment1log", text replace /* Starts a text-type log file called<br>9
                                "assignment1log" */
\frac{10}{11}11 ************ HHS 651: Assignment 1 *********************
                           Stata Solutions - Andrew Proctor
13 
14 
\frac{15}{16}********** Data Manipulation
17 
18 **** Import Dataset CSV File
19 import delimited using "prgswep1.csv", clear
\frac{20}{21}21 **** Question 1: Describe Dataset<br>22 describe, short
          describe, short
\frac{23}{24}24 /* Discussion: There are 4,469 observations (individuals) and 1,328<br>25 variables in the dataset. */variables in the dataset. */26 
27 
28 **** Question 2: Explanatory Variables
\frac{29}{30}**** 2a. Gender (gender r)
31 *** Explore Gender Variable<br>32 codebook gender r // View
              codebook gender r // View storage format of variable 'gender r' //
33 
34 *** Create a "Female" Indicator Variable<br>35 0 9 9 9 9 9 9 9 9 9 9 1 9 9 1 9 9 1 9 9 1 9 9 9 1 9 9 1 9 9 1 9 9 1 9 9 1 9 1 9 9 1 9 9 1 9 9 1 9 1 9 1 9 1
35 gen female = (gender_r == 2) if !missing(gender_r)<br>36 \frac{1}{2} For individuals whose gender is listed in
36 /* For individuals whose gender is listed in gender_r, assigns a 
                   value of 1 for female if gender is equal to 2, 1 if not. Missing
38 values in gender_r would also appear as missing in the female
39 variable.*/
40 
41 tabulate female // Displays the freq/percent of each value of "female."
42 
43 /* 
44 Discussion: The variable "gender_r" represents the gender listed 
45 for each variable. When the CSV file was read into Stata, the variable 
46 was interpreted as a 'numeric' type variable. 50.41% of observations 
47 are male, 49.59% female, and there are no missing observations. 
48 */
49 
50 *** Note: Another way to create the female indicator variable would be:
51 \frac{1}{\sqrt{2}} gen female alt = 0 if !missing(gender r)
```

```
assignment1.do - Printed on 6/8/2018 11:09:24 AM
```

```
52 // replace female_alt = 1 if ( \text{gender}_r == 2 & !missing(gender_r))<br>53 // tabulate female_alt
                // tabulate female alt
 54 
 55 **** 2b. Years of Schooling (yrsqual)
 56 *** Explore 'Years of Schooling' Variable 
 57 codebook yrsqual // View storage format of variable 'j_q04a' //
 58 tabulate yrsqual<br>59 \frac{1}{2} tabulate yrsqual
 59 59 /* Since 'yrsqual' is a string-variable, only the first<br>60 9 values are shown using the codebook command. Using ta
 60 9 values are shown using the codebook command. Using tabulate, we<br>61 see some of the observations have a missing value "D" - which mea
 61 see some of the observations have a missing value "D'' - which means<br>62 Thon't Know" according to the downloaded codebook. */
                     "Don't Know" according to the downloaded codebook. */63 
 64 ***** Format- Years of Schooling Variable
 65 replace yrsqual = ".d" if yrsqual == "D"
 66 \frac{1}{2} /* Since we need to format the variable as a numeric (quantitive)
 67 variable, we need to Stata to interpret the missing values 
 68 correctly. Missing values in Stata are denoted my ".", where 
 69 letters can follow the "." to indicate what type of missing data we 
 70 have. So we change "D" to ".d". */
 71 
 72 destring(yrsqual), gen(yearsch)<br>73 /* Now, we need to Stata to
 73 \frac{73}{100} /* Now, we need to Stata to convert the variable to numeric,<br>74 by parsing the text (string) values as numbers, \frac{*}{ }by parsing the text (string) values as numbers. */75 
                tabulate yearsch // Check to make sure no more missing values.
 77 
 78 tabulate yearsch, missing \frac{1}{x} Note: You can see missing values again in<br>79 tabulate by using option, ", missing" */
                                      tabulate by using option, ", missing" */80 
 81 summarize yearsch // Produces basic descriptive statistics for 'age'
 82 
 83 /* 
 84 Discussion: The variable "yrsqual" is a derived measure of years 
 85 68 of schooling. The variable was stored in Stata as a "string" type of 86 contract where the variable (Why? Because some observations take on the non-numeric "D"
 86 variable (Why? Because some observations take on the non-numeric "D"<br>87 value). After converting the variable to numeric, we see the mean is
 87 value). After converting the variable to numeric, we see the mean is<br>88 12.33. with std. dev. of 2.57. min of 6 and max of 20. There are 2
                88 12.33, with std. dev. of 2.57, min of 6 and max of 20. There are 2 
 89 missing observations.
 90 */
 91 
 92 **** 2c. Age (age r)
 93 *** Explore Gender Variable 
 94 codebook age r // View storage format of variable 'gender r' //
 95 
 96 rename age_r age /* Rename 'age_r' to 'age' (not necessary,<br>97 but makes regression more understandable later *
                              but makes regression more understandable later */98 
 99 *** Generate 'Potential Experience' Variable
100 gen potent_exper = max(0, age - 19) /* Generates a 'Potential Experience"<br>101 variable, equal to age - 19 for
                                        variable, equal to age - 19 for
102 individuals who are at least 19,
```

```
103 0 otherwise. */
104 
105 summarize potent exper, detail
106 
\begin{array}{ccc} 107 & / \ast \\ 108 & \text{Di} \end{array}108 Discussion: The variable "age_r" is a derived measure of age (in years)<br>109 of the individual. The variable is stored in Stata as numeric and there
109 of the individual. The variable is stored in Stata as numeric and there<br>110 are no missing observations. Using "summarize, detail" we see that the
110 are no missing observations. Using "summarize, detail" we see that the<br>111 and the mean is 22.03 years and median (50th percentile) is 23 years
                mean is 22.03 years and median (50th percentile) is 23 years.<br>*/112
113<br>114
114 **** 2d. Cognitive Ability (using pvpsl1)<br>115 *** Explore 'Problem-solving scale sco
                *** Explore 'Problem-solving scale score' Variable
116 codebook pvpsl1 // View storage format of variable 'pvpsl1' //
117 
118 *** Generate Quantile of Cognitive Ability
119 egen cogn rank = rank(pvpsl1) if !missing(pvpsl1) /* Rank of individuals'<br>120 \frac{1}{20} pvpsl1 if known \frac{x}{t}pvpsl1 if known. */121<br>122
122 egen count_cogn = count(pvpsl1) if !missing(pvpsl1) /* Total number of 123
123 nomissing observations<br>124 homographic contract of the set of the set of the set of the set of the set of the set of the set of the set of the set of the set of the set of the set of the set of the set of the set of
                                                    for pvpsl1. */125<br>126126 *** Percentile Rank 
                gen cogn samp pctile = ((\text{cogn rank } -1) / (\text{count cogn } - 1)) * 100128 
129 /*
130 Discussion: The variable "pvpsl1" is a derived measure of an 
131 individuals' problem solving ability. The variable is stored as a 
132 numeric variable in Stata and there are 506 missing observations. 
133 */134<br>135
       **** Question 3: Dependent Variable (Monthly Earnings Quintile)
136 codebook monthlyincpr // View storage format of variable 'earnhrbonus' //
137<br>138
138 *** Explore 'Employment Status'<br>139 60debook monthlyincpr
           codebook monthlyincpr
140 
141 recode monthlyincpr (1 = 5) (2 = 17.5) (3 = 37.5) (4 = 62.5) (5 = 82.5) ///<br>142 (6 = 95), gen(income potile)
                 (6 = 95), gen(income pctile)
143 
144 * Alternate recode
145 \frac{1}{2} gen income pctile = .
146 // replace income pctile = 5 if (monthlyincpr == 1 & !missing(monthlyincpr))
147 // replace income pctile = 17.5 if (monthlyincpr == 2 & !missing(monthlyincpr))
148 // replace income pctile = 37.5 if (monthlyincpr == 3 & !missing(monthlyincpr))
149 // replace income pctile = 62.5 if (monthlyincpr == 4 & !missing(monthlyincpr))
150 // replace income pctile = 82.5 if (monthlyincpr == 5 & !missing(monthlyincpr))
151 // replace income pctile = 95 if (monthlyincpr == 6 \& !missing(monthlyincpr))
152 
153 replace income pctile = 0 if c d05 ==2 // Assign value of 0 for unemployed.
```

```
assignment1.do - Printed on 6/8/2018 11:09:24 AM
```

```
154<br>155drop if c d05 ==3 | c d05 == 4 // Drop if not in labor market or unknown.
156 
157 codebook income pctile // Check number of missing values of new var.
158 
159 /*<br>160 Dia
160 Discussion: The number missing observations for "monthlyincpr" is 1,236.<br>161 The number of missing observations for the revised measure is 122.
            The number of missing observations for the revised measure is 122.<br>*/162163<br>164
164 *** Question 4: Regression Analysis<br>165 *** 4a: Regress Income Rank on (
165 *** 4a: Regress Income Rank on Cognitive Ability, Potential Experience, and Female Gender<br>166   – reg income potile cogn samp potile potent exper i female if ///
166 reg income_pctile cogn_samp_pctile potent_exper i.female if \frac{1}{167} ((age >= 30) & (age <= 65))
                 ((age >= 30) & (age <= 65))
168
169 Note: A more concise way to write the condition for age in this
170 interval is to use the command inrange as follows (I will use
171 inrange in the remainder of the solution).
172<br>173
173 an alternative to use any 'if' condition in the 174 condition in the the command:
174 regression whatsoever would be the command:<br>175 The end if inrange (age, 30,65) " but deleting
175 The Party of the Theory of the U.S. of the Party of the Party of the Party of the Party of the Party of the Party of the Party of the Party of the Party of the Party of the Party of the Party of the Party of the Party 
176 176 range is both unnecessary and would make things more difficult if you<br>177 want to do further analysis on the full sample. */
                    want to do further analysis on the full sample. */178 
179 
180 reg income_pctile cogn_samp_pctile potent_exper i.female if ///<br>181 inrange(age, 30, 65)
                 inrange(\text{age}, 30, 65)182 
183 /*
184 Discussion: 
185 
186 The coefficient on cogn_samp_pctile implies that a one percentile 
187 increase in cognitive ability is estimated to shift an individual's percentile<br>188 of earnings up by .3391429 (that is, .3391429 percentage points if
188 of earnings up by .3391429 (that is, .3391429 percentage points if<br>189 percentile is expressed on a 0-1 scale).
                 percentile is expressed on a 0-1 scale).
190 
191 The coefficient on potent exper implies that a one year increase in
192 botential experience is estimated to increase ones' percentile<br>193 of earnings by .4132204 percentage points.
                 of earnings by .4132204 percentage points.
194 
195 The coefficient on female suggests that being female is estimated to 
196 increase the percentile of income by 12.38118 percentage points, 
197 compared to being a male.
198<br>199
                 The constant estimate suggests that that the predicted percentile
200 of income for a male (female = 0) with 0 years of potential experience
201 and in the 0th percentile of cognitive ability is the 37th percentile.
202 \times203 
204
```
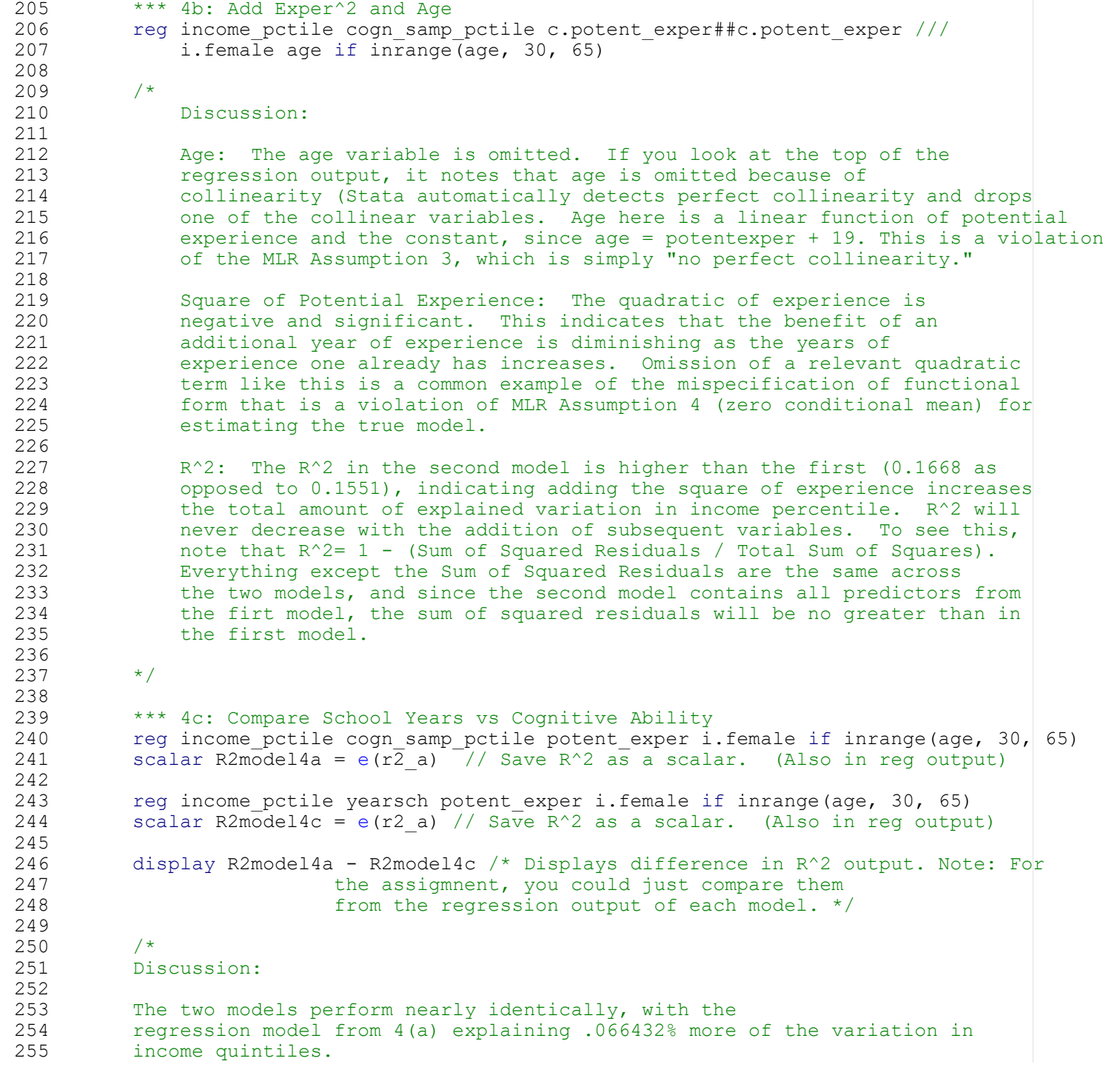

```
assignment1.do - Printed on 6/8/2018 11:09:24 AM
```

```
256<br>257
             (Not graded) Potential Problems with Either Model:
258 The two models preview common challenges in applied econometrics we will 
259 discuss in subsequent lectures. As you can see from the covariance matrix<br>260 below, Cov(cogn samp potile, yearsch) is not equal to zero, and both appear
260 below, Cov(cogn_samp_pctile, yearsch) is not equal to zero, and both appear<br>261 likely to affect incomes, implying omitted variable bias (i.e. a violation
261 likely to affect incomes, implying omitted variable bias (i.e. a violation 262 computation 4). One response would be to control for both cognitive
262 of MLR Assumption 4). One response would be to control for both cognitive<br>263 ability and schooling. But this brings up an issue from Ch.3: endogeneity
263 ability and schooling. But this brings up an issue from Ch.3: endogeneity.<br>264 The basic idea is that OLS is biased if you include explanatory variables
264 The basic idea is that OLS is biased if you include explanatory variables<br>265 that are caused by other variables in the model. If cognitive ability
265 that are caused by other variables in the model. If cognitive ability<br>266 increases vears of schooling, then years of schooling is endogenous whe
266 increases years of schooling, then years of schooling is endogenous when you<br>267 both are in the model. Equally, one might imagine that, as individual gains
267 both are in the model. Equally, one might imagine that, as individual gains<br>268 more vears of schooling, their cognitive ability increases. If this is
            more years of schooling, their cognitive ability increases. If this is
269 true, cognitive ability is also endogenous to schooling (when two variables
270 causally influence each other, this is a particular type of endogenity called
271 simultaneity). 
272 
273 + /274<br>275
            correlate cogn_samp_pctile yearsch, covariance
276 
277<br>278
       **** Extra Question for three person groups
279<br>280
280 *** Question 5(a) Explore Structure of the variable "g_q03h" - which is<br>281 *** 'Skill use work - Numeracy - How often - Use advanced math or statist.
             ** 'Skill use work - Numeracy - How often - Use advanced math or statistics'
282 codebook g_q03h
283 
284 /*
                       From looking at 'math use at work' with the codebook command, we
286 see that this variable takes on only 9 unique values, meaning that
287 all values are displayed by Codebook. From this, we can see right
288 away that we have the following 'Missing value' indicators that need
289 to be relabelled: 'D', 'N', 'R', and 'V'.<br>290 \star/
290
291<br>292
             **** Question 5(b) Suitably reformat g q03h and provide the mean and
293 **** standard deviation using the original vaue scheme.
294<br>295
                  *** Recode Missing Values for g_q03h
296 replace g_q03h = "d" if g_q03h = "D"<br>
297 replace g_q03h = "n" if g_q03h = "N"297 replace g_q03h = "n" if g_q03h="" N"<br>298 replace g_q03h = "r" if g_q03h="" N"298 replace g_q03h = "r" if g_q03h="sr"<br>299 replace g_q03h = "r" if g_q03h="sr"replace g q03h = ".v" if g q03h=="V"
300<br>301
                  *** Convert g q03h to a numeric variable by destringing
302 destring g q03h, replace
303 
304 *** Produce summary statistics for q q03h using original coding of
305 *** use frequencies
306 summarize g_q03h
```
Page 6

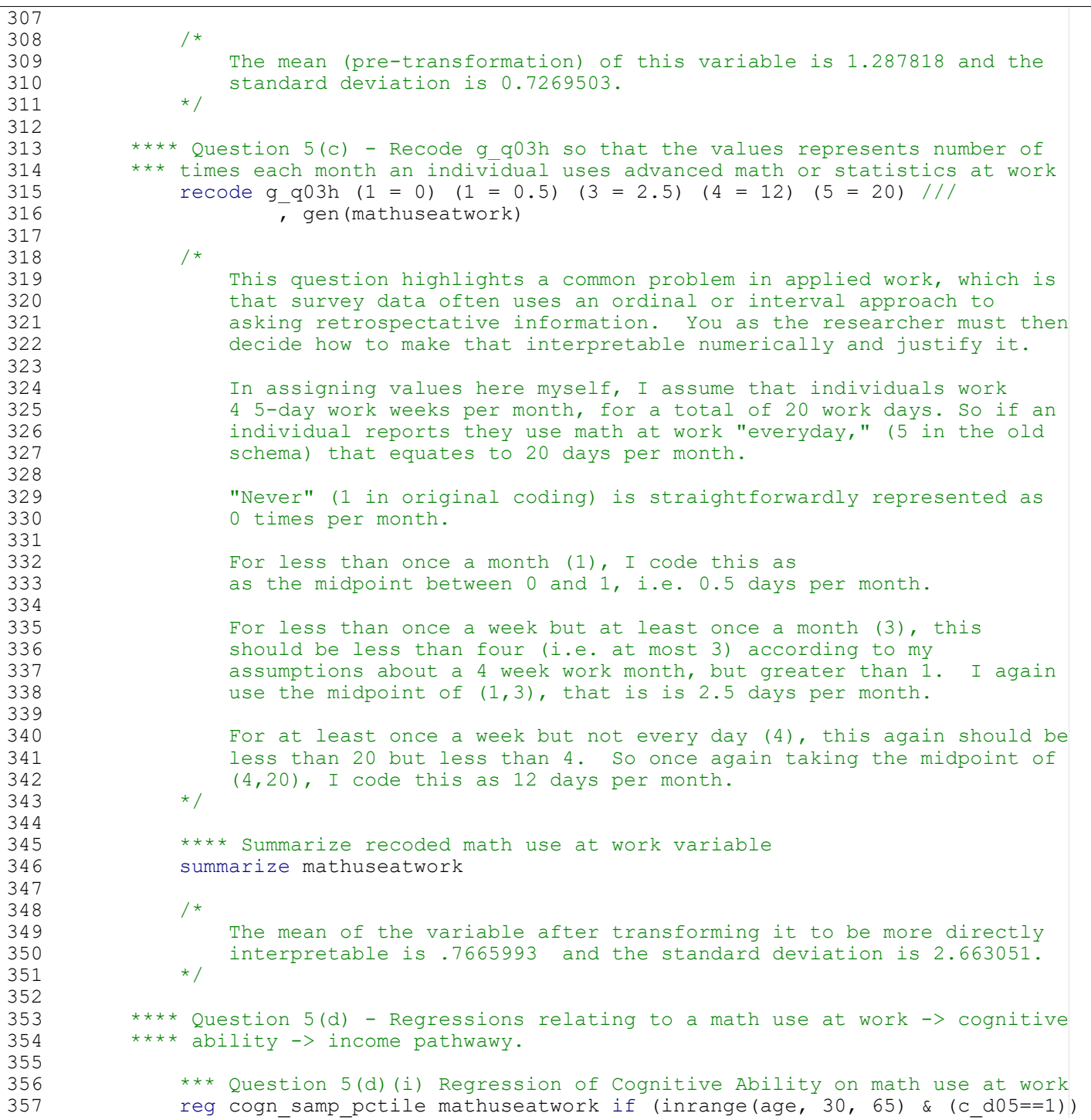

```
assignment1.do - Printed on 6/8/2018 11:09:24 AM
```

```
358<br>359
              *** Ouestion 5(d)(ii)Regression of Earnings Pctile on Cognitive Ability
360 reg income pctile cogn samp pctile if (inrange(age, 30, 65) & (c d05==1))
361<br>362
362 *** Question 5(d)(iii) Regression of Earnings Pctile on math use at work
              reg income pctile mathuseatwork if (inrange(age, 30, 65) & (c d05==1))
364 
365 /*
                  Discussion:
367<br>368
368 Regression 5(d)(i) suggests that for each additional day per month<br>369 that an individual uses advanced math at work, their percentile of
369 that an individual uses advanced math at work, their percentile of<br>370 cognitive ability increases by 1.723182, which is statistically
                  cognitive ability increases by 1.723182, which is statistically
371 significant (p-value < 0.01). It's not immediately required for 
372 this question, but you may note that these estimates seem almost 
373 implausibly high - as we will discuss further in 5(f).
374 
375 Regression 5(d)(ii), like analysis in question 4, suggests that
376 cognitive ability has a positive impact on earning, with a<br>377 1 percentile increase in positive ability estimated to inc
377 1 percentile increase in positive ability estimated to increase<br>378 18 1 earnings percentile by 0.2753122, which is statistically
378 earnings percentile by 0.2753122, which is statistically<br>379 significant (p-value < 0.01). If both this relationship
379 significant (p-value < 0.01). If both this relationship and the 380 selectionship from 5(d)(i) are indeed correct, then math use at
380 relationship from 5(d)(i) are indeed correct, then math use at 381
381 work should have a direct effect on earnings percentile via this<br>382 mathway.
                  pathway.
383 
384 Regression 5(d)(iii) estimates that cognitive ability does indeed
385 have an effect earnings percentile - in fact even larger than the
386 estimated effect through the cognitive ability - earnings pathway.
387 An increase in math use of work by once a month is estimated to
388 increase earnings percentile by 1.811131, which is statistically 
389 significant (p-value < 0.01). Again, these results are implausibly
390 high - raising the spector of reverse cauality / endogeneity and
391 foreshadowing 5(f).<br>392 */
392
393 
394 
395 **** Question 5(e) - Regressions relating to an erroneous math use at work 
396 *** -> years of schooling -> income pathway.
397 
398 *** Question 5(e)(i) Regression of years of schooling on math use at work 
399 reg yearsch mathuseatwork if (inrange(age, 30, 65) & (c d05==1))
400 
401 *** Question 5(e)(i) Regression of income percentile on years of schooling
402 reg income_pctile yearsch if (inrange(age, 30, 65) & (c_d05==1))
403 
404 /*
405 Discussion:
406 
407 Regression 5(e)(i) estimates that math use at work
408 has a positive, statistically significant effect on years of
```
## assignment1.do - Printed on 6/8/2018 11:09:24 AM

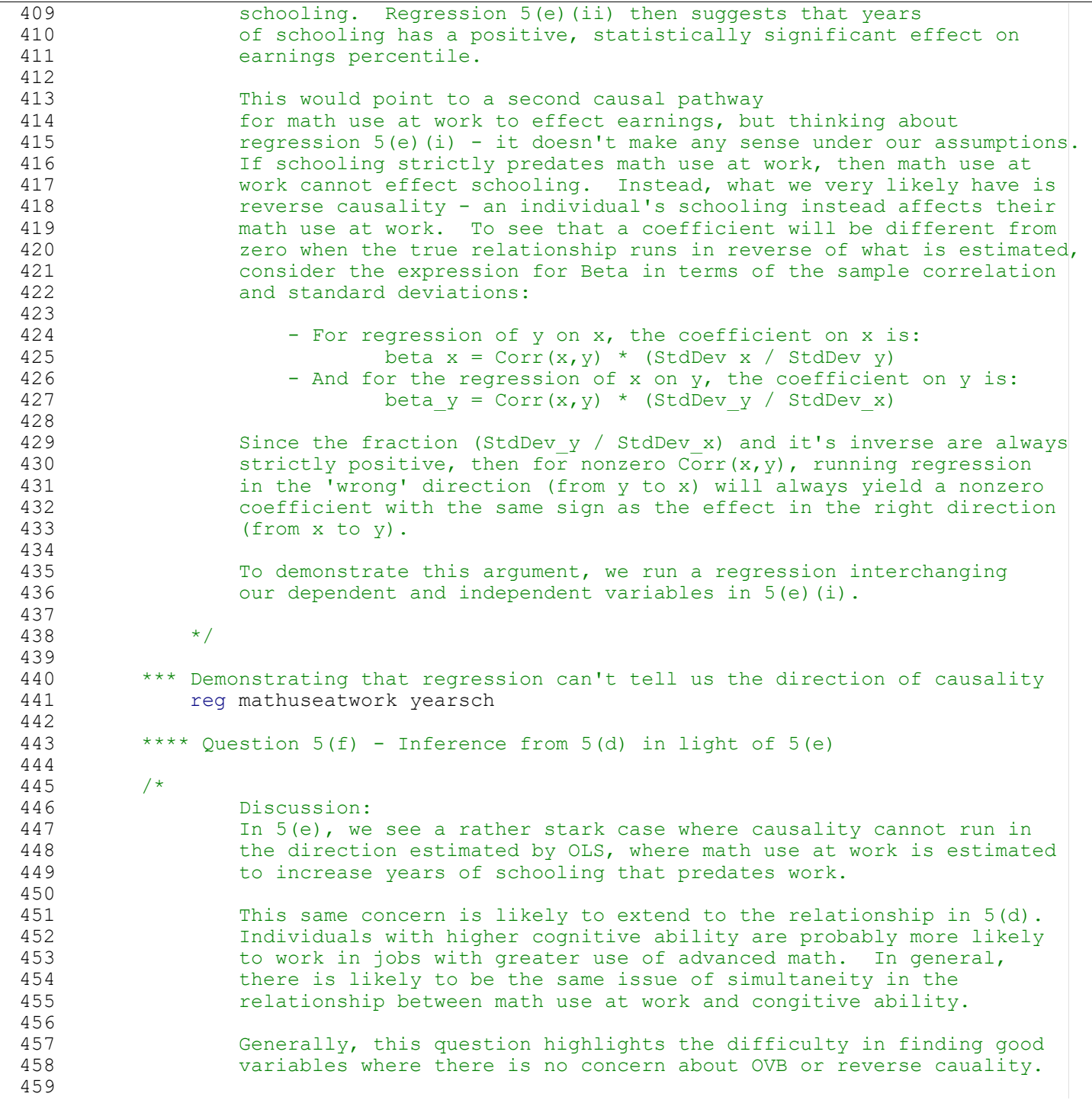

## assignment1.do - Printed on 6/8/2018 11:09:24 AM

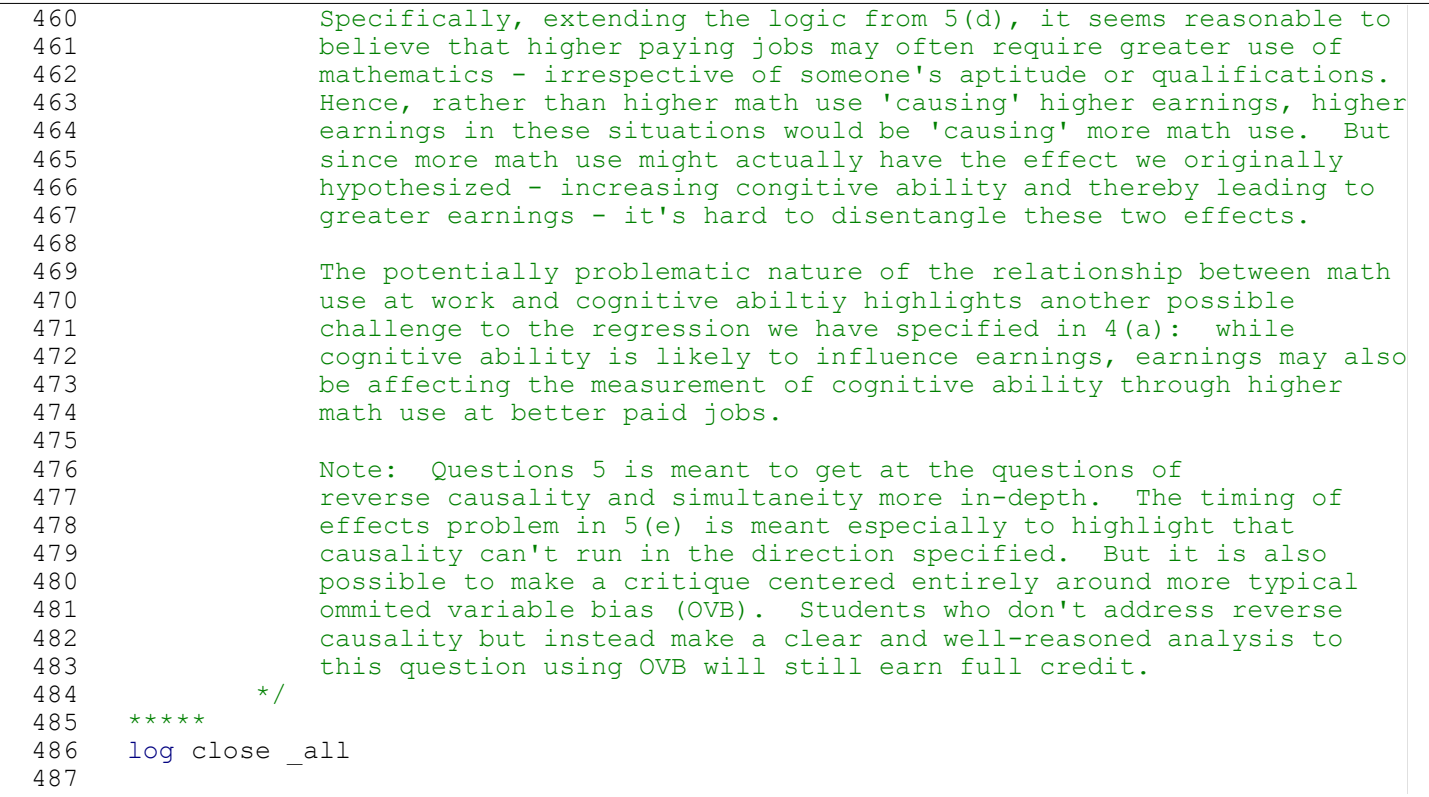